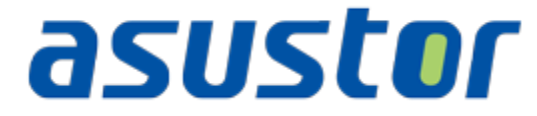

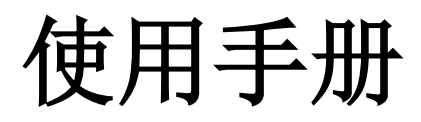

For Network Attached Storage

**Ver.1.0.0.0411**

**(For ADM 1.0)**

## 目录

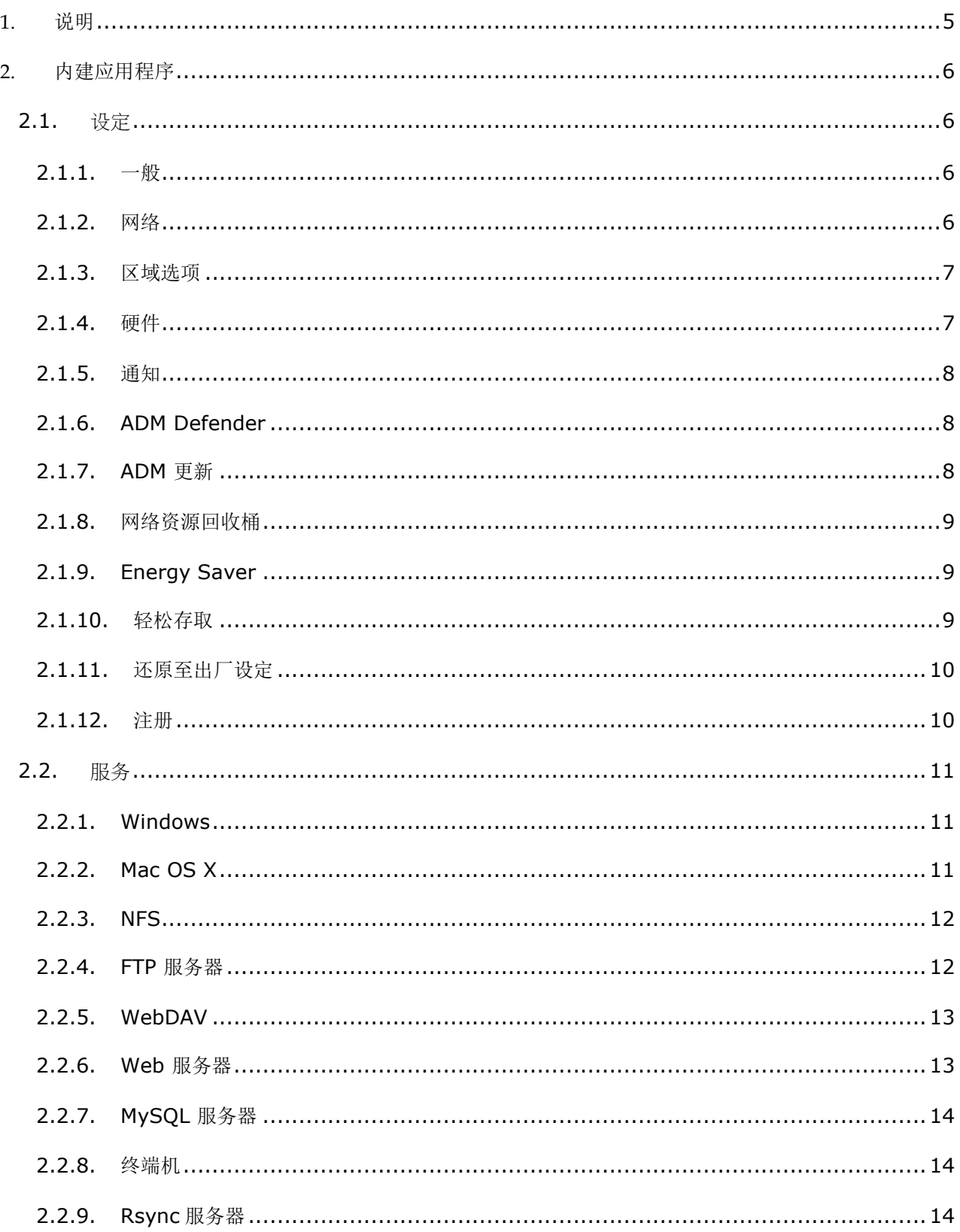

# asustor

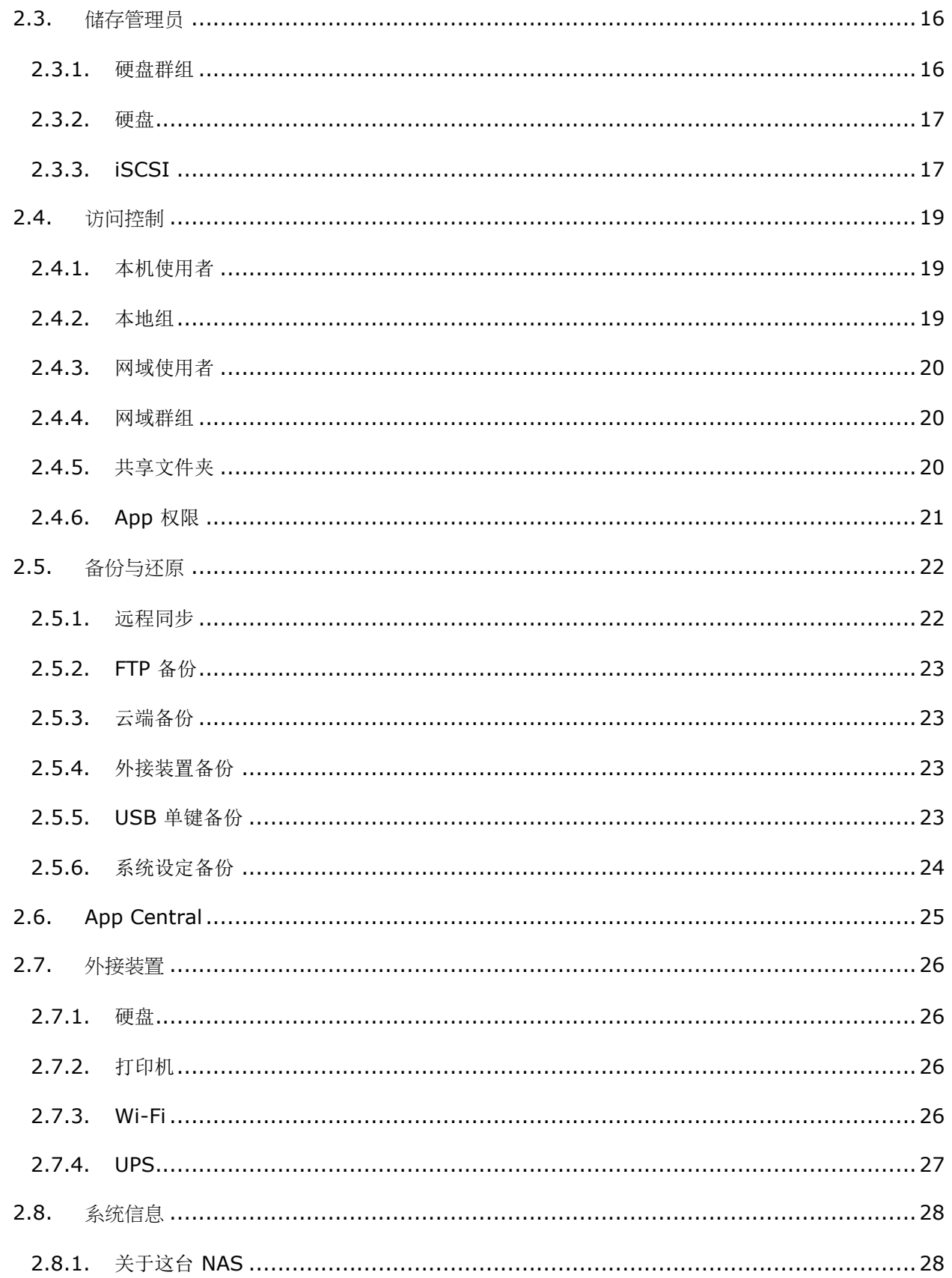

# asustor

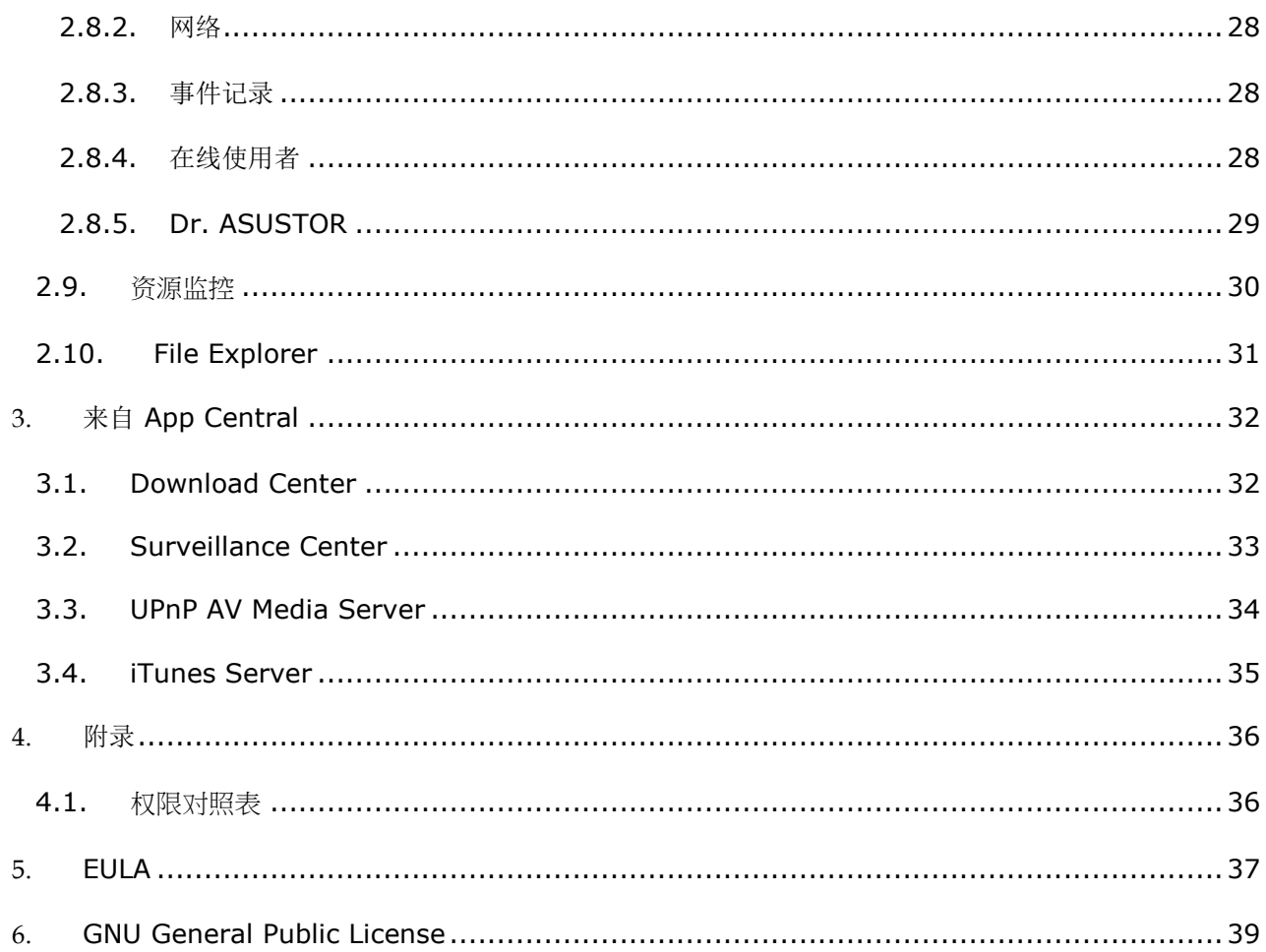

# <span id="page-4-0"></span>**1.** 说明

感谢您选择 ASUSTOR 的产品作为您的云端及网络储存服务器 (以下简称 NAS)!

ASUSTOR NAS 具备所有您需要的功能, 从跨平台的档案分享, 到各类档案/多媒体的服务器, 搭配绝佳的 扩充平台 App Central, 让您的 NAS 拥有无限的可能。

您的 NAS 出厂即搭载由 ASUSTOR 自行研发的操作系统 ASUSTOR Data Master (以下简称 ADM), 搭 配独特设计之网页图形化接口以提供无与伦比的使用者经验。此使用手册将会依据 ADM 出厂时所预安装的 应用程序 (以下简称 app) 来分类及详述。

## 在线资源

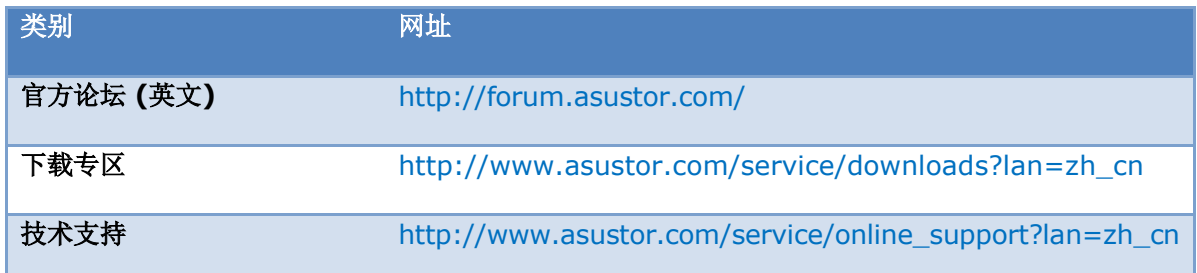

## 使用条款

所有 ASUSTOR 所出厂的产品都经过完整的检测,在一般情况下皆可正常地运作。在有效保固期间内及正常 的使用状况下,倘若您遇到任何硬件的故障, ASUSTOR 皆会负责维修。在开始使用本产品之前,请先详阅 文末[的最终用户许可协议](#page-36-0) (EULA)。

# <span id="page-5-0"></span>**2.** 内建应用程序

内建应用程序主要包含硬件、磁盘、功能及服务设定。所有关于系统相关的设定,乃至于访问权限控制皆可 在此完成。

## <span id="page-5-1"></span>**2..1..** 设定

## <span id="page-5-2"></span>**2.1.1.** 一般

您可在此修改默认的系统管理接口通讯端口及设定联机逾时时间,若使用者闲置超过该指定时间,即会自 动被注销 ADM。

- 系统 HTTP 端口号: 此为用来连接 ADM 网页管理接口的专用端口。您只需要开启浏览器, 在网 址列输入您的 IP 或主机地址, 在加上此端口号, 例如: http://192.168.1.168:8000, 即可联 机至 ADM。
- 联机逾时时间:当使用者登入 ADM 后,在指定时间内未有任何动作,为了安全考虑将自动被注销。

## <span id="page-5-3"></span>**2.1.2.** 网络

#### 注:此功能可能会因不同机种而有所差异

您可在此设定 NAS 在网络上的识别名称,或变更有线及无线的网络设定,包含 IP 位置、域名服务器 (DNS Server) 及默认通讯闸 (Default Gateway)。

- 服务器名称:NAS 在网络上的识别名称。
- 默认通讯闸:欲使用的通讯闸。
- DNS 服务器:您可在此指定所欲使用的域名 (DNS) 服务器。若您选择透过 DHCP 自动取得 IP 地址,系统将自动取得可用的 DNS 服务器,此外,您也可另行在此指定。若您选择手动输入 IP 地址,您将需在此自行指定 DNS 服务器。

提醒: 设定无效的 DNS 服务器将影响部分网络相关之功能,如: 下载中心。若您不确定该如何设 置,请选择自动取得 **IP** 地址。

更多

NAS 105 **–** 网路连结: [初学者导览](http://download.asustor.com/college/zh_cn/NAS_105_Networking_A_Beginner%27s_Guide.pdf)

NAS 307 – 进阶网路应用[: Link Aggregation](http://download.asustor.com/college/zh_cn/NAS_307_Link_Aggregation.pdf)

## <span id="page-6-0"></span>**2.1.3.** 区域选项

您可在此调整系统的日期时间、日期格式、时区及设定日光节约时间。

#### <span id="page-6-1"></span>**2.1.4.** 硬件

#### 注:此功能可能会因不同机种而有所差异。

您可在此控制硬件相关的设定,如:LED 灯号、蜂鸣器、硬盘休眠、风扇等。此外,您也可在此设定系 统自动开/关机排程,以达到节能的目的。

- 系统:您可自定义欲关闭的 LED 灯号。若选择「夜间模式」,系统将仅保留电源 LED 指示灯, 并每十秒闪烁一次橘光。此外,您也可以自定义蜂鸣器警示音以及设定启用或停用机器后方的系统 重置按键。
- 硬盘:您可设定内接与外接硬盘的休眠时间
- 电源:您可在此管理所有电源相关设定,如:网络远程唤醒 (Wake On LAN)及系统自动开/关机 排程。
- 风扇控制:您可指定系统风扇的转速。若您不确定该选择何者,请使用自动模式让系统根据实际温 度动态调整风扇转速。
- LCD 面板: 您可以自定义 LCD 面板上所欲显示的跑马灯文字, 或选择显示本地温度, 系统将自动 判断所在地区来显示当地气候。

提醒:当您选择显示本地温度,系统会透过您当前的网络 **IP** 位置判定所在区域,此结果可能会因 地区不同而有所误差。

#### 关于系统重置按键

当您因某些因素无法联机至 NAS 时, 此按键可帮助您将部分设定回复成默认值。

- 系统管理账号 (admin) 之密码将回复为 admin
- 系统 HTTP 及 HTTPS 端口号将回复为 8000 及 8001
- 网络设定将回复为自动取得 IP, 您可经由 ASUSTOR Contorl Center 再次搜寻 NAS。
- ADM Defender 将回复为允许所有联机

#### <span id="page-7-0"></span>**2.1.5.** 通知

您可在此设定系统事件通知。当系统事件发生时,即可在最短时间内收到通知。

- 传送: 您可在此设定用来发送 E-mail 或 SMS 的账号。支持设定多组不同的账号, 但仅能设定一 组为主要使用。
- 接收:您可在此设定接收 E-mail 或 SMS 的手机门号,及指定欲收到的系统事件类别。

#### <span id="page-7-1"></span>**2.1.6. ADM Defender**

ADM Defender 可保护您的 NAS 不易受到网络恶意攻击,以确保系统安全。

- 防火墙: 您可在此依据不同的通讯协议,封锁特定的 IP 地址联机至 NAS, 或设定为仅允许特定 的 IP 地址可联机。
- 网络防护:启用并设定网络防护后,当用户在指定时间区间内连续登入失败超过指定次数后,其 IP 地址将会自动被加入封锁清单。如下图中设定,当某个使用者在 10 分钟内连续登入失败达 5 次之后, 其 IP 地址将会永远被封锁且无法联机至 NAS。

### 关于网络防护

网络防护可主动防御网络恶意攻击,避免网络黑客连续尝试登入。支援的通讯协议如下:

- ADM 系统登入 (HTTP & HTTPS)
- 微软网络传输协议 (CIFS/SAMBA)
- 苹果文件传输协定 (AFP)
- 文件传输协定 (FTP)
- Secure Shell (SSH)

## <span id="page-7-2"></span>**2.1.7. ADM** 更新

为确保系统稳定及提升软件功能,您可在此进行系统软件的更新。

 在线更新:当启用在线更新通之后,每次当您登入 ADM 且对外网络可正常联机时,系统将会主动 检查是否有新的软件可更新,并以讯息提示。

 手动更新:您可以登入 ASUSTOR 官方网站 [\(http://www.asustor.com/\)](http://www.asustor.com/) 下载新版的 ADM, 并由此进行系统更新。

## <span id="page-8-0"></span>**2.1.8.** 网络资源回收桶

当启用网络资源回收桶后,系统将会依据每一个逻辑扇区 (Logical Volume) 产生一个共享文件夹 Recycle Bin X (如 Volume 1 即会产生一个对应的 Recycle Bin 1)。所删除的档案将会被移至资源回 收桶中, 让您可随时救回被误删的数据。

#### 关于网络资源回收桶

当启用网络资源回收桶后,经由以下方式所删除的档案,将会被移至回收桶中:

- 微软网络传输协议 (CIFS/SAMBA)
- 苹果文件传输协定 (AFP)
- 文件传输协定 (FTP)
- File Explorer

当启用资源回收桶之后,Recycle Bin X 会自动产生且不能被移除。

## <span id="page-8-1"></span>**2.1.9. Energy Saver**

Energy Saver 可帮助您节省所需用电,让硬件装置在未使用或使用量较小的情况下,以较低电量的方 式运行。

## <span id="page-8-2"></span>**2.1.10.** 轻松存取

您可在此设定所有远程联机所需要的信息。

- Cloud Connect: 在此您可以为您的 NAS 设定一个专属的 Cloud ID。往后当您使用 ASUSTOR 的客户端软件联机至 NAS 时,不再需要记忆主机网址或 IP 地址,仅需输入 Cloud ID 即可。
- EZ-Router: EZ-Router 可帮助您自动设定路由器及所有远程联机所需要的设定。

提醒: 您的路由器需支援 UPnP 或 NAT-PMP。请注意并非所有的路由器皆支持此自动设定功能, 烦请参阅 **ASUSTOR** 官网上之兼容清单。

 DDNS:您可以在此申请或设定您的 DDNS 账号。DDNS 让您可直接使用特定的 host name (例 如: nas.asustor.com) 来联机至 NAS, 而不需要记忆特定 IP 地址。此功能多用于使用浮动 IP 的环境。

## <span id="page-9-0"></span>**2.1.11.** 还原至出厂设定

您可在此将系统回复成出厂值。执行后,系统将回到未初始化前的状态,您可再次透过 ASUSTOR Control Center 或登入至 ADM 首页来进行系统初始化。为确保安全, 在执行此动作前, 将会被要求再 次输入 admin 密码方可开始执行。

注意:当回复成出厂值后,全部的设定及档案将会被清除且无法还原。请确定您已经先将 **NAS** 的数据 进行备份,在执行此动作。

## <span id="page-9-1"></span>**2.1.12.** 注册

您可以在此进行个人账号 (ASUSTOR ID) 及产品注册。当产品注册完成后, 您的 ASUSTOR ID 也将 自动被启用。

<span id="page-9-2"></span>提醒:您必须要有一组有效的 **ASUSTOR ID**,方可从 **App Central** 中下载应用程序或使用 **Cloud Connect** 服务。

## **2..2..** 服务

您可在此设定所有网络相关的服务,如文件传输协议、网站服务器、MySQL 数据库等。

### <span id="page-10-0"></span>**2.2.1. Windows**

当启用 Windows 档案服务后,您即可透过微软窗口操作系统 (如:Windows 7) 来直接存取 NAS 上 的数据,此文件传输的协议又称为 CIFS/SAMBA。若您有使用 Windows Active Directory (以下简称 AD), 也可在此将 NAS 加入 AD 网域。

- 工作组: 此为 NAS 在局域网络中所属的工作组。
- Local Master Browser: 若您启用此选项, NAS 将会在局域网络中, 收集同一工作组的所有计算 机名称。

提醒: 启用此功能可能会导致硬盘无法休眠。

#### 关于 **Windows Active Directory**

成功加入 Active Directory 后, 您可以在 2.4 [访问控制](#page-18-1)中[的网域使用者、](#page-19-0)[网域群组及](#page-19-1)[共享文件夹进](#page-19-2) 行权限设定。尔后 AD 使用者即可以自己的 AD 账号登入并存取储存于 NAS 上的数据。

#### 更多

NAS 106 – 在 [Microsoft Windows](http://download.asustor.com/college/zh_cn/NAS_106_Using_NAS_with_Microsoft_Windows.pdf) 上使用 NAS

NAS 206 – 在 [Windows Active Directory](http://download.asustor.com/college/zh_cn/NAS_206_Using_NAS_with_Windows_Active_Directory.pdf) 上使用 NAS

#### <span id="page-10-1"></span>**2.2.2. Mac OS X**

当启用 Mac OS X 档案服务后,您即可透过 Apple 的 Mac OS X 操作系统 (如: Mac OS 10.7)来直 接存取 NAS 上的数据, 此文件传输的协议又称为 AFP (Apple Filing Protocol)。此外, 您也可透过 Time Machine 将您的数据备份至 NAS 上。

Apple Filing Protocol: 简称 AFP, 为 Mac OS X 与局域网络计算机进行文件传输的协议。您可 经由 Finder > Go > Connect to Server,并在 Server Address 中输入欲联机的网络地址。

范例: afp://192.168.1.168

- Bonjour 服务名称:此为 NAS 于 Finder 中显示的名字。
- Time Machine 支援: 您可在此开启 Time Machine 支持, 并指定要将备份存在哪一个共享文件 夹内。若有多个 Mac 用户欲同时使用此功能,请参阅 NAS 159- Time Machine: Best Practice。

#### 关于 **Bonjour**

Bonjour 又名 zero-configuration networking, 广泛被应用于 Apple 相关的产品, 可让用户在 不需要知道其他 Apple 装置之实际网络 IP 位置的情况下, 于自己的装置上 (如: Mac)主动显其他 邻近的 Apple 装置,并可直接进行连接。

启用此服务后,您即可于 Finder 左侧看到您的 NAS, 点击后便可进行联机。

#### 更多

NAS 108 - 在 [Apple Mac OS X](http://download.asustor.com/college/zh_cn/NAS_108_Using_NAS_with_Apple_Mac_OS_X.pdf) 上使用 NAS

NAS 159 – [Time Machine:](http://download.asustor.com/college/zh_cn/NAS_159_Time_Machine_Best_Practice.pdf) 最佳范例

## <span id="page-11-0"></span>**2.2.3. NFS**

您可以由此启用 NFS 以支持 UNIX 或 Linux 操作系统的主机来存取 NAS 上的档案。

#### 关于 **NFS**

启用 NFS 服务后, 您可以在 2.4 [访问控制](#page-18-1)中[的共享文件夹进](#page-19-2)行 NFS 权限设定。在未启用的情况 下,此选项将会被自动隐藏。

## <span id="page-11-1"></span>**2.2.4. FTP** 服务器

您可在此启用 FTP 服务器,即可透过 FTP 客户端程序 (如:FileZilla) 联机至 NAS 以存取数据。FTP 服务器的访问权限与系统相同,若您欲修改权限设定,请至 2.4 [访问控制](#page-18-1)中[的共享文件夹进](#page-19-2)行设定。

- Unicode 支援: 若您的 FTP 软件支持 Unicode, 请启用此选项。
- 允许匿名登录:是否允许 FTP 软件以匿名方式登入 NAS (不需输入用户名称及密码)。为了安全 考虑,建议停用此选项。
- 启用 SSL/TLS:支持 FTP 加密联机。
- 全部 FTP 联机数上限: FTP 服务器最多可同时允许的联机总数。
- 单一 IP 地址可联机数上线:限制单一 IP 或主机的联机总数。

# asustor

- 最大上传速度:单一联机的最大上传速度,0 代表无限制。
- 最大下载速度:单一联机的最大下载速度,0 代表无限制。
- 被动式 FTP: 为了解决由服务器联机到客户端所产生的安全疑虑,因此发展出了另一种不同的联 机模式,称之为被动模式(Passive Mode, PASV)。让客户端程序可以在联机的时候,通知服务器 使用被动模式联机。

#### 关于被动式 **FTP**

为解决主动模式在防火墙外面时所发生无法连接的问题,可以用被动模式 FTP。在被动式 FTP 下, FTP 客户端一开始和主动式 FTP 一样,打开二个 port (N > 1024 及 N+1),使用第一个 port 连 接至 FTP 服务器的端口 (预设为 21),并送出命令 PORT 让服务器连至 N 再送出 PASV 命令给服 务器。这样会造成服务器使用一个大于 1024 的端口来连接至客户端,并送出命令 PORT N ( N >1024 ) 给客户端,这样客户端就会使用 N + 1 并开始传输数据。

可参阅: http://en.wikipedia.org/wiki/File Transfer Protocol

#### <span id="page-12-0"></span>**2.2.5. WebDAV**

启用 WebDAV 可让使用者透过浏览器或其他客户端程序, 经由 HTTP 或 HTTPS 协议来存取储存于 NAS 上的数据。

#### 更多

NAS 208 – WebDAV: [安全档案分享的另一种选择](http://download.asustor.com/college/zh_cn/NAS_208_WebDAV_A_Secure_File_Sharing_Alternative_to_FTP.pdf)

## <span id="page-12-1"></span>**2.2.6. Web** 服务器

ADM 内建一独立网站服务器 (apache),让您可用来架设属于自己的网站。当您启用此功能后,系统将 自动产生一共享文件夹 Web,作为网站服务器的根目录。

- PHP register\_globals: 预设为不启用。若网站程序要求开启 PHP 设定 register\_globals, 请将 其设为开启。为了确保系统安全性,建议您保持该设定关闭。
- 虚拟主机:您可以透过此功能在本机 NAS 上同时架设多个网站。

#### 更多

NAS 321 – [透过虚拟主机布署多个网站](http://download.asustor.com/college/zh_cn/NAS_321_Hosting_Multiple_Websites_with_a_Virtual_Host.pdf)

#### <span id="page-13-0"></span>**2.2.7. MySQL** 服务器

ADM 出厂即内建 MySQL 数据库,您可启用它以作为您的网站数据库。

提醒:您可以透过 **App Central** 下载安装 **phpMyAdmin** 来管理 **MySQL** 服务器。

- 重置密码: 若您忘了登入 MySQL 的密码, 可在此回复 root 密码 (默认为 admin)。
- 初始化数据库:您可在此重新初始化整个 MySQL 数据库。一旦初始化后,所有原有的 MySQL 数据库及数据将全部被清除。

#### 关于 **MySQL**

系统默认的 MySQL 管理者账号为 root, 密码为 admin。为了安全考虑, 请记得变更 root 密码。

## <span id="page-13-1"></span>**2.2.8.** 终端机

若欲透过 Secure Shell (SSH) 管理本机 NAS,您可启用本服务。若要支持 SFTP (Secure FTP) 将文 件传输至 NAS, 也可在此设定。

注意:为了安全考虑,**SSH** 仅允许以 **admin** 或 **root (**密码与 **admin** 相同**)** 账号登入。

#### <span id="page-13-2"></span>**2.2.9. Rsync** 服务器

透过设定 Rsync 服务器,您可将数据由 1. 另一台 ASUSTOR NAS 2. 任一 Rsync 兼容主机备份至本 机 NAS, 以达到数据备份及异地备援之效果。

- 启用 Rsync 服务器:如果要允许客户端以加密方式进行备份,请启用支持透过 **SSH** 的加密传输。 若您启用加密传输,系统将自行开启 SSH 服务 (2.2.8 [终端机](#page-13-1))。
- 管理 Rysnc 使用者: 若您想要限定可备份至本机之 Rsync 联机, 请先点击管理使用者来建立不同 的 Rsync 使用者账号。

#### 提醒:**Rsync** 账号与系统账号为各自独立

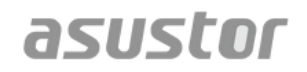

● 新增备份模块:点击新增以建立一个新的备份模块,每个备份模块将对应至系统中某一实体路径。 当 Rysnc 客户端联机至本机 NAS 进行备份时, 便可从可用之模块中择一并将档案复制到其所对应 的实体路径下。

## 更多

NAS 259 – 透过远端同步 (Rsync) [来保护你的资料](http://download.asustor.com/college/zh_cn/NAS_259_Protecting_Your_Data_with_Remote_Sync_(Rsync).pdf)

[NAS 351](http://download.asustor.com/college/zh_cn/NAS_351_Remote_Sync_(Rsync)_Best_Practice.pdf) – 远端同步 [\(Rsync\):](http://download.asustor.com/college/zh_cn/NAS_351_Remote_Sync_(Rsync)_Best_Practice.pdf) 最佳范例

## <span id="page-15-0"></span>**2..3..** 储存管理员

#### <span id="page-15-1"></span>**2.3.1.** 硬盘群组

#### 注:此功能可能会因不同机种而有所差异

硬盘群组 (储存空间) 是由一个或数个硬盘所组合而成的逻辑扇区 (Logical Volume)。您可在此建立新 的储存空间,根据对于数据保护的需求,来选择最适合此储存空间的 RAID 等级。您仅可以以内接硬盘 来建立储存空间,为确保数据完整性,ADM 并不支持以外接硬盘来建立储存空间。

提醒:可使用的 **RAID** 等级会因硬盘数量而有所不同,因此可能会受限于您的机种。

当您欲建立一个新的储存空间,ADM 提供以下两种模式协助您轻松完成设定:

- 快速设定: 您仅需要指定对于储存空间的需求 (如: 希望得到较佳的数据保护), ADM 将会根据现有 的硬盘数量,自动帮您建立新的储存空间及决定其 RAID 等级。
- 进阶设定: 您可根据现有的硬盘数量, 自行指定其 RAID 等级, 及设定备用硬盘 (Spare Drive)。

#### 提醒:为达到最佳的硬盘空间利用率,建议您使用相同容量的硬盘来建立储存空间。

#### 关于 **RAID** 组态

为了提供最佳的储存空间利用及数据保护,ADM 支持多种不同的 RAID 等级,让您可自行依据 对于储存空间的需求,来决定选用何种 RAID 等级。以下是所有 ADM 支持的 RAID 等级:

- **· Single:** 仅使用一颗硬盘来建立储存空间。此类型将不支持任何数据保护。
- JBOD:将两颗 (含) 以上的硬盘空间合并,成为一个储存空间。可使用的容量约为所有 组成硬盘容量的总和。优点是可使用不同容量的硬盘及拥有较大的储存空间,缺点则是 不具任何数据保护性且存取效能较 RAID 0 差。
- RAID 0:将两颗 (含) 以上的硬盘空间合并,成为一个储存空间。可使用的容量约为所 有组成硬盘容量的总和。优点是可使用不同容量的硬盘及拥有较大的储存空间,缺点则 是不具任何数据保护性。
- RAID 1: 将两颗的硬盘空间合并,成为一个镜像的储存空间。当数据写入此储存空间 时,系统将会同时在每颗硬盘上写入相同的数据,因此当其中一颗硬盘损毁时,此储存 空间仍可保有完整的数据。优点是提供数据的保护,缺点则是当两颗硬盘容量不同时, 此储存空间的可用容量将以较小的硬盘来计算,会造成另一颗 (较大) 硬盘的容量无法被 利用。可使用空间: (最小硬盘容量) \* (1)。
- RAID 5:将三颗 (含) 以上的硬盘空间合并,成为一个可允许一颗硬盘损毁的储存空 间。当其中一颗硬盘损毁时,此储存空间仍可保有完整的数据,并可正常存取。您可以 新的硬盘进行替换并重建此储存空间。优点是提供数据的保护,缺点则是当所使用的硬 盘容量不同时,此储存的可用容量将以最小的硬盘来计算。可使用空间: (最小容量硬 盘) \* (硬盘总数 - 1)
- RAID 6: 将四颗 (含) 以上的硬盘空间合并, 成为一个可允许两颗硬盘损毁的储存空 间。当其中两颗硬盘损毁时,此储存空间仍可保有完整的数据,并可正常存取。您可以 新的硬盘进行替换并重建此储存空间。优点是提供更佳数据的保护,缺点则是可使用的 储存空间容量较小。此外,当所使用的硬盘容量不同时,此储存的可用容量将以最小的 硬盘来计算。可使用空间: (最小容量硬盘) \* (硬盘总数 - 2)
- RAID 10 (1+0): 将四颗 (含) 以上的硬盘空间合并, 成为一个可允许多颗 (非相连) 硬 盘损毁的储存空间。RAID 10 兼具了 RAID 1 的数据保护性及 RAID 0 的读取效能。 在数据保护上, RAID 10 的原理乃是将每两颗硬盘作为一组 RAID 1, 因此当有一颗硬 盘损毁时,数据仍将保持完整。另外,硬盘总数必须大于或等于四,且需为偶数。当所 使用的硬盘容量不同时,此储存的可用容量将以最小的硬盘来计算。可使用空间: (最小 容量硬盘) \* (硬盘总数 / 2)

#### 更多

[NAS 251](http://download.asustor.com/college/zh_cn/NAS_251_Introduction_to_RAID.pdf) – [RAID](http://download.asustor.com/college/zh_cn/NAS_251_Introduction_to_RAID.pdf) 简介

NAS 352 – 线上 RAID [组态升级与线上容量扩充](http://download.asustor.com/college/zh_cn/NAS_352_Online_RAID_Level_Migration_and_Capacity_Expansion.pdf)

## <span id="page-16-0"></span>**2.3.2.** 硬盘

您可在此检视所有安装于 NAS 上的 (内接) 硬盘及其状态。您也可在此检视个别硬盘的 S.M.A.R.T. 信 息或进行测试。

- S.M.A.R.T. 信息: 全名为 Self-Monitoring, Analysis and Reporting Technology, 是一种硬 盘的自我监控机制,经由硬盘内的指令对其硬件进行检测,以预先了解硬盘目前的状况。
- Disk Doctor:您可在此进行硬盘的坏轨检查或 S.M.A.R.T. 测试。

## <span id="page-16-1"></span>**2.3.3. iSCSI**

iSCSI 是一种基于网络的储存技术,具备高扩充性及低建置成本,让您可在现有的网络架构下透过 iSCSI 将 NAS 用来扩充既有的储存空间或作为备份的目的地。iSCSI 分为两端, Target 及 Initiator, 在您计 算机中 (如: Windows 7) 用来寻找 iSCSI 主机 (host) 及设定 Target 的, 即称为 Initiator。

- IQN: IQN (iSCSI Qualified Name) 是每个 iSCSI Target 的一个独特名称, 且此名称不应与其 他 iSCSI 主机上的 Target IQN 重复。
- CHAP 认证:CHAP 认证可用来验证用户身分。若您选择启用 CHAP 认证,当 iSCSI Initiator 欲 联机至此 Target 时, 则需先在 Initiator 端输入 CHAP 密码方可进行联机验证。
- 相互 CHAP 认证: 相互 CHAP 认证要求 Target 及 Initiator 端都需要各自设定一组账号密码。 例如 Target 端除了需设定一组账号密码供 Initiator 端认证使用,本身也须取得 Initiator 端的账 号密码并预先输入。当 Initiator 端欲联机至 Target 时, 便会自动进行相互认证。
- LUN Pool:您可在此检视所有 iSCSI LUN 的使用状况,并指派其所对应的 iSCSI Target。

更多 [NAS 308](http://download.asustor.com/college/zh_cn/NAS_308_Introduction_to_iSCSI.pdf) – [iSCSI](http://download.asustor.com/college/zh_cn/NAS_308_Introduction_to_iSCSI.pdf) 简介

## <span id="page-18-0"></span>**2..4..** 访问控制

### <span id="page-18-1"></span>**2.4.1.** 本机使用者

您可以在此管理(新增、修改或移除)系统的用户,或针对个别使用者指派其对于共享文件夹的访问权限。

提醒:若您的使用环境人数较少,可直接根据每个使用者逐一进行权限设定。

在 ADM 中,单一使用者对于某一共享文件夹的权限,将根据使用者本身及其所属群组的权限进行交叉 比对 (请参阅 [Appendix 4.1\)](#page-35-1)。为方便设定,系统提供预览模式,让您在修改权限的过程中即可预先检 视套用之后的变化。

#### 关于本机使用者

当系统初次设定完毕后,将自动产生两组使用者账号 admin 及 guest。admin 为系统默认 的管理员并拥有绝大多数的权限,您可稍后在此修改其权限及密码。guest 为预设的访客账 号,仅适用于 CIFS/SAMBA 及 AFP,因不具备登入及认证的权限,所以无法修改其密码。

#### 更多

[Appendix 4.1](#page-35-1) –权限对照表

## <span id="page-18-2"></span>**2.4.2.** 本地组

您可以在此管理 (新增、修改或移除) 系统的用户群组,或针对个别群组指派其对于共享文件夹的访问权 限。

提醒: 若您的使用环境人数较多, 使用者群组可方便您以群组的方式来指派权限,而不需根据每个使用 者逐一进行权限设定。

在 ADM 中,单一使用者对于某一共享文件夹的权限,将根据使用者本身及其所属群组的权限进行交叉 比对 (请参阅 Appendix 6.1)。为方便设定,系统提供预览模式,让您在修改权限的过程中即可预先检 视套用之后的变化。

#### 关于本机使用者群组

当系统初次设定完毕后,将自动产生两组使用者群组 administrators 及 users。 administrators 为系统默认的管理员群组,若某一使用者被加入此群组, 原则上其将拥有绝 大多数的管理者权限,而 admin 账号为此群组的预设成员且无法被移除。

users 为系统的基本群组, 所有的使用者皆属于此群组且无法被移除。

#### 更多

[Appendix 4.1](#page-35-1) –权限对照表

## <span id="page-19-0"></span>**2.4.3.** 网域使用者

当 NAS 成功加入 AD 网域后, 您即可在此检视所有的 AD 使用者账号, 或变更其对于共享文件夹的权限。

提醒:**ASUSTOR NAS** 可支持 **20** 万个以上的 **AD** 使用者及群组。首次加入 **AD** 网域时,若您的 **AD**  使用者或群组较多,可能需稍微等候方可完整显示。

更多

[Appendix 4.1](#page-35-1) –权限对照表

## <span id="page-19-1"></span>**2.4.4.** 网域群组

当 NAS 成功加入 AD 网域后, 您即可在此检视所有 AD 使用者群组, 或变更其对于共享文件夹的权限。

提醒:**ASUSTOR NAS** 可支持 **20** 万个以上的 **AD** 使用者及群组。首次加入 **AD** 网域时,若您的 **AD**  使用者或群组较多,可能需稍微等候方可完整显示。

更多

[Appendix 4.1](#page-35-1) –权限对照表

## <span id="page-19-2"></span>**2.4.5.** 共享文件夹

您可在此管理 (新增、修改或移除) 共享文件夹,并根据使用者或使用者群组来设定其权限。共享文件夹 是 NAS 作为文件服务器,提供外界进行档案存取的基本单位。因此,正确的权限设定对于数据的管理非 常重要。

• 不显示于"网络"或"网络上的芳邻"中:此选项仅适用于微软窗口操作系统。当您启用此选项, NAS 将不会主动出现于"网络"中, 此并不会影响与 NAS 间的联机。

 加密此共享文件夹:您可以选择将共享文件夹加密,并选择在开机时不自动挂载。如此一来当系统 重新启动后,您必须手动键入密码,此文件夹才可被存取。一般而言,加密数据夹是用来存放较重 要或机密的数据,此目的乃是在于防止当机器失窃时,重要数据外泄的可能。

提醒:您除了可在新建共享文件夹时决定是否进行加密,除了系统的默认共享文件夹外,一般共享 文件夹也可在之后选择进行或解除加密。一般而言,加密后的共享文件夹访问速度会较一般共享文 件夹慢。

注意: 当您选择将共享文件夹加密后, 请妥善保存您的密码。倘若密码遗失,该文件夹中的数据将 永远遗失且无法以任何方式取回。

NFS 权限:当启用 NFS 服务后,您可在此设定个别共享文件夹之访问权限。

## 关于共享文件夹

当系统初次设定完毕后,将自动产生一共享文件夹 Public,预设权限为所有使用者皆能够读取及写入 该文件夹。

此外,系统将依据当前的本机使用者账号,自动建立每个用户的个人目录,默认为仅该使用者能够存 取。

#### 更多

[Appendix 4.1](#page-35-1) –权限对照表

## <span id="page-20-0"></span>**2.4.6. App** 权限

您可在此依据使用者或群组逐一设定 App 的访问权限。若某一使用者账号 (例如:Mike) 被设定为无法 存取 Surveillance Center, 当以 Mike 登入时, 将不会在 ADM 的 Home Screen 中看到 Surveillance Center 的图示,亦无法以其他方式执行该 App。

- 网页应用程序 (Web Application) 因属公开性质 (如:WordPress) 或拥有自己的账号管理系统 (如: Joomla), 所以无法在此限制存取。
- 针对网域用户,系统仅提供设定 File Explorer 访问权限。

## <span id="page-21-0"></span>**2..5..** 备份与还原

#### <span id="page-21-1"></span>**2.5.1.** 远程同步

远程同步(Rsync) 可支持多向备份模式。您可将本机 NAS 的数据主动备份至另一台远程的 ASUSTOR NAS 或 rsync 兼容服务器, 达到异地备援的效果。亦可由远程的 ASUSTOR NAS 或 rsync 兼容服务 器,将数据抓回本机 NAS 存放,让本机 NAS 成为数据备份中心。

#### 提醒:若您欲透过远程同步将本机文件备份至另一台远程 **ASUSTOR NAS**,或由本机 **NAS** 主动将远 程的 **ASUSTOR NAS** 的档案下载至本机,请记得先在此远程 **NAS** 启用 **Rsync** 服务 **(**服务 **- >Rsync** 服务器,请参阅 [Rsync](#page-13-2) 服务器**)**。

- 启用加密传输: 若您欲使用加密联机来进行传输,除了在步骤中输入 Rsync 账号密码外,请在勾 选"启用加密传输"后,一并输入对方主机的 SSH 登入信息。
- 使用 1 对 1 文件夹同步: 若您勾选此选项, 所选择的档案源数据夹 (仅能选择一个) 将会与指定目 标文档夹进行同步,意即两个文件夹的内容将会相同。倘若您未勾选勾选此选项,你所选择的源数 据夹 (可允许多个) 将会逐一被复制到目标文档夹中。
- 保留目的端的多余档案:当档案复制及同步完成后,原则上目的端应与来源端的数据一致。此处的 多余档案指的是,若原本目的端存在部分档案,但来源端中并未含有这些档案,此时若您有勾选此 选项,这些档案将会在目的端被保留下来且不会被异动。
- 使用增量备份 (Incremental Backup): 当您勾选此选项, 在首次的完整备份完毕后, 未来再次进 行备份时,仅会针对档案有差异的部份进行更新 (Block-level)。举例来说,若您对一个 10 MB 的档案进行小幅修改后,增量备份将仅会针对修改的部份进行传送,可大幅降低网络带宽的使用。
- 启用压缩功能:对备份的数据在传输时进行压缩处理,可降低带宽的使用。
- 保存档案的 metadata:当您启用此选项,部分文件属性,如:permission, extension, attribute, owner, group 及 modified time 等将会一并被传送至目的端。
- 支持 sparse 档案复制: 当您欲备份的数据中含有 sparse 类型的档案, 您才需要勾选此选项, 一 般而言此选项不需被启用。

#### 更多

NAS 259 – 透过远端同步 (Rsync) [来保护你的资料](http://download.asustor.com/college/zh_cn/NAS_259_Protecting_Your_Data_with_Remote_Sync_(Rsync).pdf)

[NAS 351](http://download.asustor.com/college/zh_cn/NAS_351_Remote_Sync_(Rsync)_Best_Practice.pdf) – 远端同步 [\(Rsync\):](http://download.asustor.com/college/zh_cn/NAS_351_Remote_Sync_(Rsync)_Best_Practice.pdf) 最佳范例

### <span id="page-22-0"></span>**2.5.2. FTP** 备份

FTP 备份可支持多向备份模式。您可将本机 NAS 的数据主动备份至另一台远程的 ASUSTOR NAS 或 FTP 服务器,达到异地备援的效果。亦可由远程的 ASUSTOR NAS 或 FTP 服务器,将数据抓回本机 NAS 存放, 让本机 NAS 成为数据备份中心。

提醒:若您欲透过 **FTP** 备份将本机文件备份至另一台远程 **ASUSTOR NAS**,或由本机 **NAS** 主动将 远程的 **ASUSTOR NAS** 的档案下载至本机,请记得先在此远程 **NAS** 启用 **FTP** 服务器 **(**服务 **- >FTP** 服务器,请参阅 FTP [服务器](#page-11-1)**)**。

## 关于 **FTP** 备份

一般而言,FTP 备份适用于绝大多数的 FTP 服务器,但仍可能发生不兼容的情况。建议您使用两台 ASUSTOR NAS 进行备份。

## <span id="page-22-1"></span>**2.5.3.** 云端备份

#### 注:此功能可能会因不同机种而有所差异

透过云端备份,您可定期将 NAS 上的数据备份或传送至云端储存空间,或由云端储存空间下载至 NAS。 目前支持的云端储存服务如下:

Amazon S3

## <span id="page-22-2"></span>**2.5.4.** 外接装置备份

您可以选择将 USB 或 eSATA 外接硬盘中的数据备份至 NAS, 或将 NAS 中的数据备份至外接储存装置。 此功能除支持双向备份外,也支持排程备份,让您的宝贵数据得到完善的保障。

## <span id="page-22-3"></span>**2.5.5. USB** 单键备份

#### 注:此功能可能会因不同机种而有所差异

USB 单键备份可让您预先设定 NAS 前面板之 USB 备份按键,指定欲备份的方向及目录。未来您仅需将 USB 外接磁盘连接至前置 USB 埠,按压 USB 备份按键即会自动进行备份。

传输模式:

- 由前置 USB 备份至 NAS: 系统将会把整个外接装置中的目录及档案,依照原有的目录结构备份 至指定的 NAS 路径中。
- 由 NAS 备份至前置 USB: 系统将会把指定的 NAS 目录及档案, 依照原有的目录结构备份至外 接装置的根目录下。
- 备份方式:
	- 复制: 若您选择复制, 系统将会完整复制数据至外接装置, 若遇到相同名称的文件夹或档案, 即 会自动覆盖,而目的端多余的档案将会被保留。此方式适合单次性的备份。
	- 同步: 若您选择同步,系统将会完整同步数据至外接装置,仅会针对差异的部份进行传输,而目 的端多余的档案将会被自动删除。此方式适合仅想要保留最新的数据备份,或周期性的固定备份, 如: USB 磁盘是长期接于 NAS 上, 目的在于固定将 NAS 中的数据备份至外接装置上, 且仅保 留最新的资料。
	- 储存于新建文件夹: 若您选择此模式, 您将需要指定此新建文件夹的格式。当每次执行备份时, 系统会根据此格式建立一个文件夹,并将数据复制至此文件夹中。此方式适合欲保留每一次备份 的完整数据,或常态性的将数据由其他装置备份至 NAS 中,如:每天固定利用 USB 外接装置 将数据由工作用的计算机备份出来,在将数据备份回家中的 NAS。

#### 关于 **USB** 单键备份

当您按压 USB 备份按键约 1.5 秒后,即会自动触发单键备份。在备份过程中,USB 灯号将会持续 闪烁,当备份完成后即会自动回复为恒亮状态。若您欲停用单键备份功能,请于 ADM 中进行设定。

## <span id="page-23-0"></span>**2.5.6.** 系统设定备份

您可以在此进行系统配置文件的汇出备份 (.bak) 及还原。此功能支持排程备份,意即您可以设定排程工 作将系统配置文件汇出及备份至 NAS 文件夹中。

## <span id="page-24-0"></span>**2..6.. App Central**

透过 App Central, 您可下载及安装所有适用于本机 NAS 的 app。App Central 提供各式各样的应用 程序,让您可根据自身的需求来安装所需要的软件,无论是下载工具、多媒体服务器、电子商务架站软 件、部落格系统等,一应俱全。

- 您必须先注册一个有效的 ASUSTOR ID 并登入, 方可开始下载。若您先前尚未注册或登入, 请先 至 [2.1.12](#page-9-1) 注册 页面进行产品注册或登入。
- 所有新安装的 App 在安装完成后,将会自动被启用。
- 若您选择移除某 App, 所有该 App 本身相关的信息或设定将会一并被移除。若您日后再次安装此 App,系统亦无法回到原本的状态。

#### 关于 **App Central**

App Central 中可能包含由 ASUSTOR 自行开发的 app、open source 社群所维护的开源软件以及 第三方第三方所开发的软件。ASUSTOR 对于 App Central 中经官方验证后的 App 将提供有限度的 保证, 如: 安装与执行。若您对于 App 有任何问题或建议, 请直接与该开发者联系。

若您自行手动安装非官方的 App, ASUSTOR 将无法保证系统的稳定性, 您必须自行承担任何可能的 风险。在开始使用前,您必须先阅读并同意使用条款 (Terms of Use)。

## <span id="page-25-0"></span>2.7. 外接装置

### <span id="page-25-1"></span>**2.7.1.** 硬盘

您可在此检视所有连接至本机 NAS 的 USB 或 eSATA 外接硬盘,并对其进行格式化。支持的文件系统 如下:

- FAT32:通用于 Windows, Mac OS X
- NTFS: 通用于 Windows
- HFS+: 通用于 Mac OS X
- EXT4:通用于 Linux

提醒: 若您的装置无法正确被侦测,请先尝试更换连接线材,或改接其他端口。

## <span id="page-25-2"></span>**2.7.2.** 打印机

您可在此检视所有连接至本机 NAS 的 USB 打印机,以及打印记录。此外,NAS 也支持 Apple AirPrint。

#### 提醒:**NAS** 最多可支持三台 **USB** 打印机

- 管理:您可在此启用及设定 AirPrint 装置名称,当您的 Apple 行动装置与 NAS 位于同一个局域 网络中,您可透过行动装置直接将档案由打印机打印出来。
- 清除等待中工作:您可选择取消所有正在等待的打印作业。

## <span id="page-25-3"></span>**2.7.3. Wi-Fi**

当您将 USB Wi-Fi 网络卡接到 NAS 后,即可在此检视其详细信息。

#### 关于在 **NAS** 上使用 **Wi-Fi** 联机

若您欲在 NAS 上使用无线网络, 在购买之前请参阅网站上的兼容性清单。无线网络的讯号及稳定性 会因硬设备 (如:Wi-Fi 网络卡及无线基地台)、空间屏障而所有差异,ASUSTOR 将无法确定其稳定 性。建议您使用有线网络以确保最佳联机质量。

## <span id="page-26-0"></span>**2.7.4. UPS**

使用不断电系统可保护您的 NAS 不会因为市电突然中断而导致服务中断或不正常关机。

• 网络 UPS: 当 UPS 的 USB 连接线直接连接到本机 NAS 时, 您可将本机 NAS 设定为网络 UPS 主机 (Master 模式), 并将其他位于同一个局域网络中的装置 (如: NAS) 设定为 Slave 模式, 并指定 UPS 主机的 IP 地址。当市电中断时, Master 及 Slave 即可同时得知, 并自动根据所设定的时间决定是 否进行关机程序。

## <span id="page-27-0"></span>**2..8..** 系统信息

## <span id="page-27-1"></span>**2.8.1.** 关于这台 **NAS**

您可在此检视关于本机的基本信息,如硬件型号、软件版本及当前系统状态。

## <span id="page-27-2"></span>**2.8.2.** 网络

您可在此检视关于网络的设定及信息,如 IP 地址、网络卡号等。

## <span id="page-27-3"></span>**2.8.3.** 事件记录

您可在此检视所有系统事件,如:系统事件记录、系统联机记录及档案存取记录。NAS 也支持 Syslog, 可将系统事件传送至 Syslog 服务器以进行集中管理。

- 系统事件记录:所有关于系统的事件记录
- 系统联机记录:所有关于系统的联机记录
- 档案存取记录:所有关于档案的存取记录

## <span id="page-27-4"></span>**2.8.4.** 在线使用者

您可在此检视目前登入 ADM 或透过其他传输协议联机至 NAS 的使用者。

#### 关于在线使用者

ADM 可支持显示透过以下方式联机至 NAS 的使用者:

- ADM 系统登入 (HTTP & HTTPS)
- 微软网络传输协议 (CIFS/SAMBA)
- 苹果文件传输协定 (AFP)
- 文件传输协定 (FTP)
- Secure Shell (SSH)
- iSCSI
- WebDAV

## <span id="page-28-0"></span>**2.8.5. Dr. ASUSTOR**

Dr.ASUSTOR 提供系统自动检测,可针对当前系统的状态、设定及联机能力进行诊断,并提供建议。

## <span id="page-29-0"></span>2.9. 资源监控

#### 注:此功能可能会因不同机种而有所差异

您可透过资源监控动态掌握目前 NAS 的使用状况, 如:

- CPU 使用率
- 内存使用情况
- 网络流量
- 储存空间使用状况
- 系统主要程序所占的资源

## <span id="page-30-0"></span>**2..10.. File Explorer**

File Explorer (档案总管) 内建于 ADM 中, 可用来浏览及管理所有 NAS 上的档案。File Explorer 会 依据所登入的用户之共享文件夹权限来显示其可存取的目录。

此外, ADM 支持同时开启最多三个 File Explorer 窗口, 并可透过拖曳 (drag-and-drop) 至另一个 File Explorer 窗口来复制档案。

- ISO 挂载:当您需要存取 NAS 中的光盘映像文件,有别于传统的方式需要将映像文件烧成光盘来 读取,现在您可直接选取 NAS 中的光盘映像文件,并将它挂载成共享文件夹 (权限为只读), 即可 直接在计算机上读取数据。当您日后不再需要此文件夹时,仅需取消挂载即可。
- Share Link:您可经由 Share Link 来产生实时分享连结,让其他人不需要拥有 NAS 账号也能直 接下载某些指定的档案。Share Link 可自行指定每个连结的有效时间,同时兼具安全性及弹性管 理。

# <span id="page-31-0"></span>**3.** 来自 **App Central**

除了内建应用程序外,ASUSTOR NAS 出厂即会预载安装其他应用程序。您可以稍后在 App Central 中选择 是否要停用或移除这些程序,同时也可浏览并选择安装其他的应用程序。

## <span id="page-31-1"></span>**3..1.. Download Center**

Download Center (下载中心) 让您可轻松下载所需要的档案并直接存放于 NAS,并同时达到节能与兼 具数据保护的目的,不需要长时间开着计算机,NAS 即可取代计算机处理下载任务。Download Center 支持 HTTP, FTP 及 BitTorrent 下载,并可排程设定下载任务及限定上传和下载的速度。

有别于一般 NAS, Download Center 在进行 BitTorrent 下载时,可预先指定一个任务中您需要的档 案即可,让您的 NAS 不需要浪费带宽及空间来下载及存放任何多余的档案。此外,您也可以透过专属的 行动装置 app (iOS 及 Android) 来远程遥控 Download Center。

- BitTorrent 下载: 您可将 torrent 文件上传至 Download Center, 系统即会自动将任务加入下 载列表中。此外,Download Center 也支持直接输入 torrent 的下载连结或 magnet link。
- HTTP/FTP 下载: Download Center 支持 HTTP 或 FTP 下载, 您仅需要将连结贴上或输入画面 中,系统即会自动进行下载。
- RSS 订阅及下载: RSS 下载 (又称 Broadcatching) 是一种利用订阅 RSS feed, 在由 RSS 的 内容中选择欲下载项目的技术。Download Center 除支持 RSS 下载外, 也提供 RSS 自动下载 器,系统会自动依据您的设定来定期更新 RSS feed,并根据您所设定的关键词或条件进行比对及 下载,此方式经常被应用在需要定期下载的项目,如每周一次的电视节目。
- 搜寻:Download Center 支持直接以关键词来搜寻欲下载的档案。

更多

NAS 162 – [Download Center](http://download.asustor.com/college/zh_cn/NAS_162_Introduction_to_Download_Center.pdf) 简介

NAS 265 – [Download Center](http://download.asustor.com/college/zh_cn/NAS_265_Automating_Download_Center.pdf) 自动下载

## <span id="page-32-0"></span>**3..2.. Surveillance Center**

Surveillance Center (监控中心) 可让您集中管理所有的网络摄影机 (IP Camera), 提供实时影像 (Live View) 及录像回放 (Playback) 功能。所有的网络摄影机的录像数据可直接存放于 NAS 中,透过 NAS 自身的数据保护机制 (RAID) 以确保录像文件的完整, 在经由独家的录像回放接口随时检视历史画 面。

Surveillance Center 支持多种录像模式,如: 排程、移动侦测 (Motion Detection) 及警报 (Alarm Trigger) 录像。此外, 您也可以透过内建的事件通知功能, 当指定的事件发生时, 即会立即收到 email 或手机简讯通知。

- 偏好设定:安装精灵可以协助您简单又快速的启用 Surveillance Center,帮助您完成新增摄影机、 设定录像格式、排程录像等设定。如果您需要增加新的摄影机或是改变原有的设定也可以在这里完 成。
- 实时影像:本页面除了显示所有设定好之摄影机的实时画面以外,更提供您监控上所需的各种功能, 包含摄影机 PTZ (上下/左右/缩放) 与默认点控制、影像快照、手动录像与声音控制等等。
- 录像回放:您可以同时回放多台摄影机的特定时间录像数据。当您发现有异常事件时,可以透过影 像快照 (snapshot) 或汇出(export) 的功能将选取的视讯内容输出至本地端计算机。

## 更多

NAS 161 – [Surveillance Center](http://download.asustor.com/college/zh_cn/NAS_161_Introduction_to_Surveillance_Center.pdf) 简介

NAS 261 – [Surveillance Center](http://download.asustor.com/college/zh_cn/NAS_261_Advanced_Setup_for_Surveillance_Center.pdf) 的进阶设定

## <span id="page-33-0"></span>**3..3.. UPnP AV Media Server**

UPnP AV 多媒体服务器可用来作为家中的多媒体串流服务器,只要您有支持 UPnP 或 DLNA 的装置, 如: SONY BRAVIA TV, PlayStation3®等, 即可直接浏览及播放储存于 NAS 上的照片、音乐及影片。

此外,您也可以透过您的行动装置,如:笔记本电脑、iPhone/iPad 等,搭配 UPnP/DLNA 兼容的应用 程序,也可直接于装置上播放 NAS 上的多媒体档案。

- 您仅需要将您的多媒体数据存放在共享文件夹- Media 及 Music 中, UPnP AV 多媒体服务器即会 自动扫描指定的目录。
- UPnP AV 多媒体服务器目前仅支持照片及音乐的实时转文件 (On-the-fly transcoding)。

提醒: 您的装置上所能播放的影音格式可能会因为装置的不同而有所差异。

#### 关于 **UPnP AV** 多媒体服务器

UPnP AV 多媒体服务器支持的文件格式如下:

- Video: 3GP, 3G2, ASF, AVI, DAT, FLV, ISO, M2T, M2V, M2TS, M4V, MKV, MPv4, MPEG1, MPEG2, MPEG4, MTS, MOV, QT, SWF, TP, TRP, TS, VOB, WMV, RMVB, VDR, MPE
- Audio: 3GP, AAC, AC3, AIFC, AIFF, AMR, APE, AU, AWB, FLAC<sup>1</sup>, M4A, M4R, MP2, MP3, OGG Vorbis<sup>1</sup>, PCM, WAV, WMA
- Photo: BMP, GIF, ICO, JPG, PNG, PSD, TIF, RAW Image<sup>1</sup> (3FR, ARW, CR2, CRW, DCR, DNG, ERF, KDC, MEF, MOS, MRW, NEF, NRW, ORF, PEF, PPM, RAF, RAW, RW2, SR2, X3F)

 $1$ You must first enable real time transcoding for these files in order to play them.

#### 更多

NAS 168 – [你的家庭多媒体中心](http://download.asustor.com/college/zh_cn/NAS_168_Your_Home_Media_Center.pdf)

## <span id="page-34-0"></span>**3..4.. iTunes Server**

iTunes 服务器可用来作为家中的影音串流中心,让您可以将 NAS 中的音乐及影片分享给同一个网络环 境中的计算机。

- 在启用 iTunes 服务器后, 您仅需要将音乐放置于共享文件夹- Music 中, 开启您 PC/ Mac 上的 iTunes 应用程序,即可在左侧的"共享"区域中看见您的 NAS,点击即可浏览所有 NAS 上的音乐 并播放。
- 若您欲限制可读取音乐的客户端,您可于 iTunes 服务器中设置密码。
- iTunes 服务器也支持与 iOS 的 Remote app 进行配对。

提醒:当您新增音乐至 **NAS** 时,这些档案可能并不会立即出现在您的 **iTunes** 应用程序中,此乃因为 **iTunes** 服务器每隔一段时间才会重新扫描一次目录。

#### 关于 **iTunes** 服务器

#### **iTunes** 服务器支持的文件格式如下:

- Audio: AIF, M4A (AAC & Apple Lossless), M4P, M4R, MP3, WAV
- Playlist: M3U, WPL
- Video: M4V, MOV, MP4

更多 [NAS 165](http://download.asustor.com/college/zh_cn/NAS_165_Introduction_to_iTunes_Server.pdf) – [iTunes](http://download.asustor.com/college/zh_cn/NAS_165_Introduction_to_iTunes_Server.pdf) 伺服器

# <span id="page-35-0"></span>**4.** 附录

## <span id="page-35-1"></span>**4..1..** 权限对照表

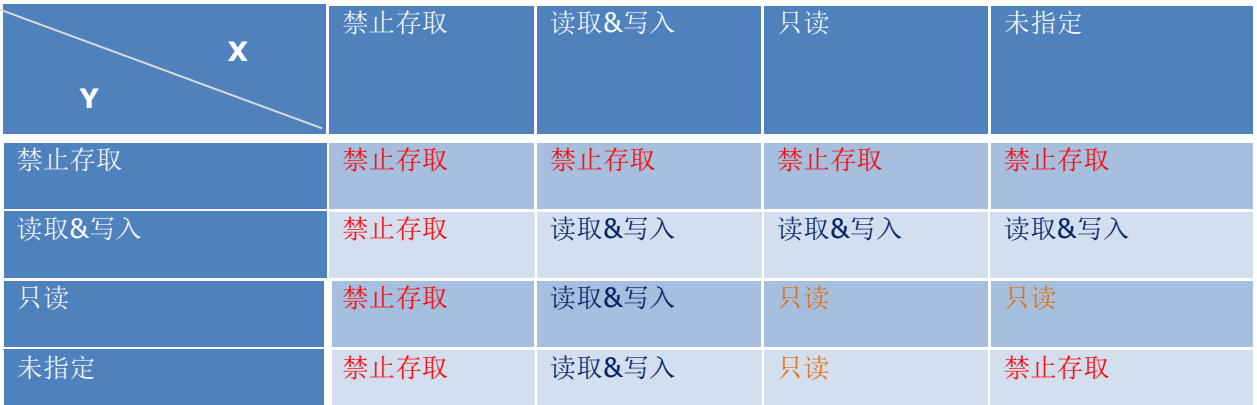

X: 使用者的共享文件夹权限

Y: 群组的共享文件夹权限

访问权限的优先序为:禁止存取**>**读取**&**写入**>**只读**>**未指定

# <span id="page-36-0"></span>**5. EULA**

END-USER LICENSE AGREEMENT FOR ASUSTOR DATA MASTER ("ADM") IMPORTANT PLEASE READ THE TERMS AND CONDITIONS OF THIS LICENSE AGREEMENT CAREFULLY BEFORE CONTINUING WITH THIS PROGRAM INSTALLATION: ASUSTOR End-User License Agreement ("EULA") is a legal agreement between you and ASUSTOR Inc. for the ASUSTOR software product(s) identified above which may include associated software components, media, printed materials, and "online" or electronic documentation ("SOFTWARE PRODUCT"). By installing, copying, or otherwise using the SOFTWARE PRODUCT, you agree to be bound by the terms of this EULA. This license agreement represents the entire agreement concerning the program between you and ASUSTOR Inc., (referred to as "licenser"), and it supersedes any prior proposal, representation, or understanding between the parties. If you do not agree to the terms of this EULA, do not install or use the SOFTWARE PRODUCT.

The SOFTWARE PRODUCT is protected by copyright laws and international copyright treaties, as well as other intellectual property laws and treaties. The SOFTWARE PRODUCT is licensed, not sold.

#### **1. GRANT OF LICENSE.**

The SOFTWARE PRODUCT is licensed as follows:

#### **Installation and Use.**

ASUSTOR Inc. grants you the right to install and use copies of the SOFTWARE PRODUCT on your computer running a validly licensed copy of the operating system for which the SOFTWARE PRODUCT was designed [e.g., Microsoft Windows 7 and Mac OS X].

#### **2. DESCRIPTION OF OTHER RIGHTS AND LIMITATIONS.**

#### **(a) Maintenance of Copyright Notices.**

You must not remove or alter any copyright notices on any and all copies of the SOFTWARE PRODUCT.

#### **(b) Distribution.**

You may not distribute registered copies of the SOFTWARE PRODUCT to third parties. Official versions available for download from ASUSTOR's websites may be freely distributed.

#### **(c) Prohibition on Reverse Engineering, Decompilation, and Disassembly.**

You may not reverse engineer, decompile, or disassemble the SOFTWARE PRODUCT, except and only to the extent that such activity is expressly permitted by applicable law notwithstanding this limitation.

#### **(d) Support and Update Services.**

ASUSTOR may provide you with support services related to the SOFTWARE PRODUCT ("Support Services"). Any supplemental software code provided to you as part of the Support Services shall be considered part of the SOFTWARE PRODUCT and subject to the terms and conditions of this EULA.

#### **(e) Compliance with Applicable Laws.**

You must comply with all applicable laws regarding use of the SOFTWARE PRODUCT.

#### **3. TERMINATION**

Without prejudice to any other rights, ASUSTOR may terminate this EULA if you fail to comply with the terms and conditions of this EULA. In such event, you must destroy all copies of the SOFTWARE PRODUCT in your possession.

## **4. COPYRIGHT**

All title, including but not limited to copyrights, in and to the SOFTWARE PRODUCT and any copies thereof are owned by ASUSTOR or its suppliers. All title and intellectual property rights in and to the content which may be accessed through use of the SOFTWARE PRODUCT is the property of the respective content owner and may be protected by applicable copyright or other intellectual property laws and treaties. This EULA grants you no rights to use such content. All rights not expressly granted are reserved by ASUSTOR.

## **5. LIMITED WARRANTY**

ASUSTORoffers limited warranty for the SOFTWARE PRODUCT, and the warranty does not apply if the software (a) has been customized, modified, or altered by anyone other than ASUSTOR, (b) has not been installed, operated, or maintained in accordance with instructions provided by ASUSTOR, (c) is used in ultra-hazardous activities.

## **6. LIMITATION OF LIABILITY**

In no event shall ASUSTOR be liable for any damages (including, without limitation, lost profits, business interruption, or lost information) rising out of 'Authorized Users' use of or inability to use the SOFTWARE PRODUCT, even if ASUSTOR has been advised of the possibility of such damages. In no event will ASUSTOR be liable for loss of data or for indirect, special, incidental, consequential (including lost profit), or other damages based in contract, tort or otherwise. ASUSTOR shall have no liability with respect to the content of the SOFTWARE PRODUCT or any part thereof, including but not limited to errors or omissions contained therein, libel, infringements of rights of publicity, privacy, trademark rights, business interruption, personal injury, loss of privacy, moral rights or the disclosure of confidential information.

## <span id="page-38-0"></span>**6. GNU General Public License**

GNU GENERAL PUBLIC LICENSE Version 3, 29 June 2007

Copyright (C) 2007 Free Software Foundation, Inc. <http://fsf.org/> Everyone is permitted to copy and distribute verbatim copies of this license document, but changing it is not allowed.

#### **Preamble**

The GNU General Public License is a free, copyleft license forsoftware and other kinds of works.

The licenses for most software and other practical works are designedto take away your freedom to share and change the works. By contrast,the GNU General Public License is intended to guarantee your freedom toshare and change all versions of a program--to make sure it remains freesoftware for all its users. We, the Free Software Foundation, use theGNU General Public License for most of our software; it applies also toany other work released this way by its authors. You can apply it toyour programs, too.

When we speak of free software, we are referring to freedom, notprice. Our General Public Licenses are designed to make sure that youhave the freedom to distribute copies of free software (and charge forthem if you wish), that you receive source code or can get it if you want it, that you can change the software or use pieces of it in newfree programs, and that you know you can do these things.

To protect your rights, we need to prevent others from denying youthese rights or asking you to surrender the rights. Therefore, you havecertain responsibilities if you distribute copies of the software, or ifyou modify it: responsibilities to respect the freedom of others.

For example, if you distribute copies of such a program, whethergratis or for a fee, you must pass on to the recipients the samefreedoms that you received. You must make sure that they, too, receiveor can get the source code. And you must show them these terms so they know their rights.

Developers that use the GNU GPL protect your rights with two steps: (1) assert copyright on the software, and (2) offer you this Licensegiving you legal permission to copy, distribute and/or modify it.

For the developers' and authors' protection, the GPL clearly explainsthat there is no warranty for this free software. For both users' andauthors' sake, the GPL requires that modified versions be marked aschanged, so that their problems will not be attributed erroneously toauthors of previous versions.

Some devices are designed to deny users access to install or runmodified versions of the software inside them, although the manufacturercan do so. This is fundamentally incompatible with the aim ofprotecting users' freedom to change the software. The systematicpattern of such abuse occurs in the area of products for individuals touse, which is precisely where it is most unacceptable. Therefore, wehave designed this version of the GPL to prohibit the practice for thoseproducts. If such problems arise substantially in other domains, westand ready to extend this provision to those domains in future versionsof the GPL, as needed to protect the freedom of users.

Finally, every program is threatened constantly by software patents.States should not allow patents to restrict development and use ofsoftware on general-purpose computers, but in those that do, we wish toavoid the special danger that patents applied to a free program couldmake it effectively proprietary. To prevent this, the GPL assures thatpatents cannot be used to render the program non-free.

The precise terms and conditions for copying, distribution andmodification follow.

TERMS AND CONDITIONS

#### **0. Definitions.**

"This License" refers to version 3 of the GNU General Public License.

"Copyright" also means copyright-like laws that apply to other kinds ofworks, such as semiconductor masks.

"The Program" refers to any copyrightable work licensed under thisLicense. Each licensee is addressed as "you". "Licensees" and"recipients" may be individuals or organizations.

To "modify" a work means to copy from or adapt all or part of the workin a fashion requiring copyright permission, other than the making of anexact copy. The resulting work is called a "modified version" of theearlier work or a work "based on" the earlier work.

A "covered work" means either the unmodified Program or a work basedon the Program.

To "propagate" a work means to do anything with it that, withoutpermission, would make you directly or secondarily liable forinfringement under applicable copyright law, except executing it on acomputer or modifying a private copy. Propagation includes copying,distribution (with or without modification), making available to thepublic, and in some countries other activities as well.

To "convey" a work means any kind of propagation that enables otherparties to make or receive copies. Mere interaction with a user througha computer network, with no transfer of a copy, is not conveying.

An interactive user interface displays "Appropriate Legal Notices"to the extent that it includes a convenient and prominently visiblefeature that (1) displays an appropriate copyright notice, and (2)tells the user that there is no warranty for the work (except to theextent that warranties are provided), that licensees may convey thework under this License, and how to view a copy of this License. Ifthe interface presents a list of user commands or options, such as amenu, a prominent item in the list meets this criterion.

#### **1. Source Code.**

The "source code" for a work means the preferred form of the workfor making modifications to it. "Object code" means any non-sourceform of a work.

A "Standard Interface" means an interface that either is an officialstandard defined by a recognized standards body, or, in the case ofinterfaces specified for a particular programming language, one thatis widely used among developers working in that language.

The "System Libraries" of an executable work include anything, otherthan the work as a whole, that (a) is included in the normal form ofpackaging a Major Component, but which is not part of that MajorComponent, and (b) serves only to enable use of the work with thatMajor Component, or to implement a Standard Interface for which animplementation is available to the public in source code form. A"Major Component", in this context, means a major essential component(kernel, window system, and so on) of the specific operating system(if any) on which the executable work runs, or a compiler used toproduce the work, or an object code interpreter used to run it.

The "Corresponding Source" for a work in object code form means allthe source code needed to generate, install, and (for an executablework) run the object code and to modify the work, including scripts tocontrol those activities. However, it does not include the work'sSystem Libraries, or general-purpose tools or generally available freeprograms which are used unmodified in performing those activities butwhich are not part of the work. For example, Corresponding Sourceincludes interface definition files associated with source files forthe work, and the source code for shared libraries and dynamicallylinked subprograms that the work is specifically designed to require,such as by intimate data communication or control flow between thosesubprograms and other parts of the work.

The Corresponding Source need not include anything that userscan regenerate automatically from other parts of the CorrespondingSource.

The Corresponding Source for a work in source code form is thatsame work.

#### **2. Basic Permissions.**

All rights granted under this License are granted for the term ofcopyright on the Program, and are irrevocable provided the statedconditions are met. This License explicitly affirms your unlimitedpermission to run the unmodified Program. The output from running acovered work is covered by this License only if the output, given itscontent, constitutes a covered work. This License acknowledges yourrights of fair use or other equivalent, as provided by copyright law.

You may make, run and propagate covered works that you do notconvey, without conditions so long as your license otherwise remainsin force. You may convey covered works to others for the sole purposeof having them make modifications exclusively for you, or provide youwith facilities for running those works, provided that you comply withthe terms of this License in conveying all material for which you donot control copyright. Those thus making or running the covered worksfor you must do so exclusively on your behalf, under your directionand control, on terms that prohibit them from making any copies ofyour copyrighted material outside their relationship with you.

Conveying under any other circumstances is permitted solely underthe conditions stated below. Sublicensing is not allowed; section 10makes it unnecessary.

#### **3. Protecting Users' Legal Rights From Anti-Circumvention Law.**

No covered work shall be deemed part of an effective technologicalmeasure under any applicable law fulfilling obligations under article11 of the WIPO copyright treaty adopted on 20 December 1996, orsimilar laws prohibiting or restricting circumvention of suchmeasures.

When you convey a covered work, you waive any legal power to forbidcircumvention of technological measures to the extent such circumventionis effected by exercising rights under this License with respect tothe covered work, and you disclaim any intention to limit operation ormodification of the work as a means of enforcing, against the work'susers, your or third parties' legal rights to forbid circumvention oftechnological measures.

#### **4. Conveying Verbatim Copies.**

You may convey verbatim copies of the Program's source code as youreceive it, in any medium, provided that you conspicuously andappropriately publish on each copy an appropriate copyright notice;keep intact all notices stating that this License and anynon-permissive terms added in accord with section 7 apply to the code;keep intact all notices of the absence of any warranty; and give allrecipients a copy of this License along with the Program.

You may charge any price or no price for each copy that you convey,and you may offer support or warranty protection for a fee.

#### **5. Conveying Modified Source Versions.**

You may convey a work based on the Program, or the modifications toproduce it from the Program, in the form of source code under theterms of section 4, provided that you also meet all of these conditions:

a) The work must carry prominent notices stating that you modifiedit, and giving a relevant date.

b) The work must carry prominent notices stating that it is released under this License and any conditions added under section7. This requirement modifies the requirement in section 4 to "keep intact all notices".

c) You must license the entire work, as a whole, under thisLicense to anyone who comes into possession of a copy. ThisLicense will therefore apply, along with any applicable section 7additional terms, to the whole of the work, and all its parts,regardless of how they are packaged. This License gives no permission to license the work in any other way, but it does notinvalidate such permission if you have separately received it.

d) If the work has interactive user interfaces, each must displayAppropriate Legal Notices; however, if the Program has interactiveinterfaces that do not display Appropriate Legal Notices, your work need not make them do so.

A compilation of a covered work with other separate and independentworks, which are not by their nature extensions of the covered work,and which are not combined with it such as to form a larger program,in or on a volume of a storage or distribution medium, is called an"aggregate" if the compilation and its resulting copyright are notused to limit the access or legal rights of the compilation's usersbeyond what the individual works permit. Inclusion of a covered workin an aggregate does not cause this License to apply to the otherparts of the aggregate.

#### **6. Conveying Non-Source Forms.**

You may convey a covered work in object code form under the termsof sections 4 and 5, provided that you also convey themachine-readable Corresponding Source under the terms of this License,in one of these ways:

a) Convey the object code in, or embodied in, a physical product (including a physical distribution medium), accompanied by theCorresponding Source fixed on a durable physical mediumcustomarily used for software interchange.

b) Convey the object code in, or embodied in, a physical product (including a physical distribution medium), accompanied by a written offer, valid for at least three years and valid for aslong as you offer spare parts or customer support for that product model, to give anyone who possesses the object code either (1) a copy of the Corresponding Source for all the software in theproduct that is covered by this License, on a durable physical medium customarily used for software interchange, for a price no more than your reasonable cost of physically performing thisconveying of source, or (2) access to copy theCorresponding Source from a network server at no charge.

c) Convey individual copies of the object code with a copy of the written offer to provide the Corresponding Source. This alternative is allowed only occasionally and noncommercially, andonly if you received the object code with such an offer, in accordwith subsection 6b.

d) Convey the object code by offering access from a designatedplace (gratis or for a charge), and offer equivalent access to the Corresponding Source in the same way through the same place at no further charge. You need not require recipients to copy theCorresponding Source along with the object code. If the place to copy the object code is a network server, the Corresponding Source may be on a different server (operated by you or a third party)that supports equivalent copying facilities, provided you maintain clear directions next to the object code saying where to find theCorresponding Source. Regardless of what server hosts theCorresponding Source, you remain obligated to ensure that it isavailable for as long as needed to satisfy these requirements.

e) Convey the object code using peer-to-peer transmission, providedyou inform other peers where the object code and CorrespondingSource of the work are being offered to the general public at no charge under subsection 6d.

A separable portion of the object code, whose source code is excludedfrom the Corresponding Source as a System Library, need not beincluded in conveying the object code work.

A "User Product" is either (1) a "consumer product", which means anytangible personal property which is normally used for personal, family,or household purposes, or (2) anything designed or sold for incorporationinto a dwelling. In determining whether a product is a consumer product,doubtful cases shall be resolved in favor of coverage. For a particularproduct received by a particular user, "normally used" refers to atypical or common use of that class of product, regardless of the statusof the particular user or of the way in which the particular useractually uses, or expects or is expected to use, the product. A productis a consumer product regardless of whether the product has substantialcommercial, industrial or nonconsumer uses, unless such uses representthe only significant mode of use of the product.

"Installation Information" for a User Product means any methods,procedures, authorization keys, or other information required to installand execute modified versions of a covered work in that User Product froma modified version of its Corresponding Source. The information mustsuffice to ensure that the continued functioning of the modified objectcode is in no case prevented or interfered with solely becausemodification has been made.

If you convey an object code work under this section in, or with, orspecifically for use in, a User Product, and the conveying occurs aspart of a transaction in which the right of possession and use of theUser Product is transferred to the recipient in perpetuity or for afixed term (regardless of how the transaction is characterized), theCorresponding Source conveyed under this section must be accompaniedby the Installation Information. But this requirement does not applyif

neither you nor any third party retains the ability to installmodified object code on the User Product (for example, the work hasbeen installed in ROM).

The requirement to provide Installation Information does not include arequirement to continue to provide support service, warranty, or updatesfor a work that has been modified or installed by the recipient, or forthe User Product in which it has been modified or installed. Access to anetwork may be denied when the modification itself materially andadversely affects the operation of the network or violates the rules andprotocols for communication across the network.

Corresponding Source conveyed, and Installation Information provided,in accord with this section must be in a format that is publiclydocumented (and with an implementation available to the public insource code form), and must require no special password or key forunpacking, reading or copying.

#### **7. Additional Terms.**

"Additional permissions" are terms that supplement the terms of thisLicense by making exceptions from one or more of its conditions.Additional permissions that are applicable to the entire Program shallbe treated as though they were included in this License, to the extentthat they are valid under applicable law. If additional permissionsapply only to part of the Program, that part may be used separatelyunder those permissions, but the entire Program remains governed bythis License without regard to the additional permissions.

When you convey a copy of a covered work, you may at your optionremove any additional permissions from that copy, or from any part ofit. (Additional permissions may be written to require their ownremoval in certain cases when you modify the work.) You may placeadditional permissions on material, added by you to a covered work,for which you have or can give appropriate copyright permission.

Notwithstanding any other provision of this License, for material youadd to a covered work, you may (if authorized by the copyright holders ofthat material) supplement the terms of this License with terms:

a) Disclaiming warranty or limiting liability differently from theterms of sections 15 and 16 of this License; or

b) Requiring preservation of specified reasonable legal notices orauthor attributions in that material or in the Appropriate Legal Notices displayed by works containing it; or

c) Prohibiting misrepresentation of the origin of that material, orrequiring that modified versions of such material be marked in reasonable ways as different from the original version; or

d) Limiting the use for publicity purposes of names of licensors or authors of the material; or

e) Declining to grant rights under trademark law for use of some trade names, trademarks, or service marks; or

f) Requiring indemnification of licensors and authors of that material by anyone who conveys the material (or modified versions of it) with contractual assumptions of liability to the recipient, forany liability that these contractual assumptions directly impose onthose licensors and authors. All other non-permissive additional terms are considered "furtherrestrictions" within the meaning of section 10. If the Program as youreceived it, or any part of it, contains a notice stating that it isgoverned by this License along with a term that is a furtherrestriction, you may remove that term. If a license document containsa further restriction but permits relicensing or conveying under thisLicense, you may add to a covered work material governed by the termsof that license document, provided that the further restriction doesnot survive such relicensing or conveying.

If you add terms to a covered work in accord with this section, youmust place, in the relevant source files, a statement of theadditional terms that apply to those files, or a notice indicating where to find the applicable terms. Additional terms, permissive or non-permissive, may be stated in theform of a separately written license, or stated as exceptions;the above requirements apply either way.

#### **8. Termination.**

You may not propagate or modify a covered work except as expresslyprovided under this License. Any attempt otherwise to propagate ormodify it is void, and will automatically terminate your rights underthis License (including any patent licenses granted under the third paragraph of section 11).

However, if you cease all violation of this License, then yourlicense from a particular copyright holder is reinstated (a)provisionally, unless and until the copyright holder explicitly andfinally terminates your license, and (b) permanently, if the copyrightholder fails to notify you of the violation by some reasonable meansprior to 60 days after the cessation.

Moreover, your license from a particular copyright holder isreinstated permanently if the copyright holder notifies you of theviolation by some reasonable means, this is the first time you havereceived notice of violation of this License (for any work) from thatcopyright holder, and you cure the violation prior to 30 days afteryour receipt of the notice.

Termination of your rights under this section does not terminate thelicenses of parties who have received copies or rights from you underthis License. If your rights have been terminated and not permanentlyreinstated, you do not qualify to receive new licenses for the same material under section 10.

#### **9. Acceptance Not Required for Having Copies.**

You are not required to accept this License in order to receive orrun a copy of the Program. Ancillary propagation of a covered workoccurring solely as a consequence of using peer-to-peer transmissionto receive a copy likewise does not require acceptance. However,nothing other than this License grants you permission to propagate ormodify any covered work. These actions infringe copyright if you donot accept this License. Therefore, by modifying or propagating acovered work, you indicate your acceptance of this License to do so.

#### **10. Automatic Licensing of Downstream Recipients.**

Each time you convey a covered work, the recipient automaticallyreceives a license from the original licensors, to run, modify andpropagate that work, subject to this License. You are not responsiblefor enforcing compliance by third parties with this License.

An "entity transaction" is a transaction transferring control of anorganization, or substantially all assets of one, or subdividing anorganization, or merging organizations. If propagation of a

coveredwork results from an entity transaction, each party to thattransaction who receives a copy of the work also receives whateverlicenses to the work the party's predecessor in interest had or couldgive under the previous paragraph, plus a right to possession of theCorresponding Source of the work from the predecessor in interest, ifthe predecessor has it or can get it with reasonable efforts.

You may not impose any further restrictions on the exercise of therights granted or affirmed under this License. For example, you maynot impose a license fee, royalty, or other charge for exercise ofrights granted under this License, and you may not initiate litigation(including a cross-claim or counterclaim in a lawsuit) alleging thatany patent claim is infringed by making, using, selling, offering forsale, or importing the Program or any portion of it.

#### **11. Patents.**

A "contributor" is a copyright holder who authorizes use under thisLicense of the Program or a work on which the Program is based. Thework thus licensed is called the contributor's "contributor version".

A contributor's "essential patent claims" are all patent claimsowned or controlled by the contributor, whether already acquired orhereafter acquired, that would be infringed by some manner, permittedby this License, of making, using, or selling its contributor version,but do not include claims that would be infringed only as aconsequence of further modification of the contributor version. Forpurposes of this definition, "control" includes the right to grantpatent sublicenses in a manner consistent with the requirements ofthis License.

Each contributor grants you a non-exclusive, worldwide, royalty-freepatent license under the contributor's essential patent claims, tomake, use, sell, offer for sale, import and otherwise run, modify andpropagate the contents of its contributor version.

In the following three paragraphs, a "patent license" is any expressagreement or commitment, however denominated, not to enforce a patent(such as an express permission to practice a patent or covenant not tosue for patent infringement). To "grant" such a patent license to aparty means to make such an agreement or commitment not to enforce apatent against the party.

If you convey a covered work, knowingly relying on a patent license,and the Corresponding Source of the work is not available for anyoneto copy, free of charge and under the terms of this License, through apublicly available network server or other readily accessible means,then you must either (1) cause the Corresponding Source to be soavailable, or (2) arrange to deprive yourself of the benefit of thepatent license for this particular work, or (3) arrange, in a mannerconsistent with the requirements of this License, to extend the patentlicense to downstream recipients. "Knowingly relying" means you haveactual knowledge that, but for the patent license, your conveying thecovered work in a country, or your recipient's use of the covered workin a country, would infringe one or more identifiable patents in thatcountry that you have reason to believe are valid.

If, pursuant to or in connection with a single transaction orarrangement, you convey, or propagate by procuring conveyance of, acovered work, and grant a patent license to some of the partiesreceiving the covered work authorizing them to use, propagate, modifyor convey a specific copy of the covered work, then the patent licenseyou grant is automatically extended to all recipients of the coveredwork and works based on it.

A patent license is "discriminatory" if it does not include withinthe scope of its coverage, prohibits the exercise of, or isconditioned on the non-exercise of one or more of the rights that arespecifically granted under this License. You may not convey a coveredwork if you are a party to an arrangement with a third party that isin the business of distributing software, under which you make paymentto the third party based on the extent of your activity of conveyingthe work, and under which the third party grants, to any of theparties who would receive the covered work from you, a discriminatorypatent license (a) in connection with copies of the covered workconveyed by you (or copies made from those copies), or (b) primarilyfor and in connection with specific products or compilations thatcontain the covered work, unless you entered into that arrangement,or that patent license was granted, prior to 28 March 2007.

Nothing in this License shall be construed as excluding or limitingany implied license or other defenses to infringement that mayotherwise be available to you under applicable patent law.

#### **12. No Surrender of Others' Freedom.**

If conditions are imposed on you (whether by court order, agreement orotherwise) that contradict the conditions of this License, they do notexcuse you from the conditions of this License. If you cannot convey acovered work so as to satisfy simultaneously your obligations under thisLicense and any other pertinent obligations, then as a consequence you maynot convey it at all. For example, if you agree to terms that obligate youto collect a royalty for further conveying from those to whom you conveythe Program, the only way you could satisfy both those terms and thisLicense would be to refrain entirely from conveying the Program.

#### **13. Use with the GNU Affero General Public License.**

Notwithstanding any other provision of this License, you havepermission to link or combine any covered work with a work licensedunder version 3 of the GNU Affero General Public License into a singlecombined work, and to convey the resulting work. The terms of thisLicense will continue to apply to the part which is the covered work,but the special requirements of the GNU Affero General Public License,section 13, concerning interaction through a network will apply to thecombination as such.

#### **14. Revised Versions of this License.**

The Free Software Foundation may publish revised and/or new versions ofthe GNU General Public License from time to time. Such new versions willbe similar in spirit to the present version, but may differ in detail toaddress new problems or concerns.

Each version is given a distinguishing version number. If theProgram specifies that a certain numbered version of the GNU GeneralPublic License "or any later version" applies to it, you have theoption of following the terms and conditions either of that numberedversion or of any later version published by the Free SoftwareFoundation. If the Program does not specify a version number of theGNU General Public License, you may choose any version ever publishedby the Free Software Foundation.

If the Program specifies that a proxy can decide which futureversions of the GNU General Public License can be used, that proxy'spublic statement of acceptance of a version permanently authorizes youto choose that version for the Program.

Later license versions may give you additional or differentpermissions. However, no additional obligations are imposed on anyauthor or copyright holder as a result of your choosing to follow a

later version.

#### **15. Disclaimer of Warranty.**

THERE IS NO WARRANTY FOR THE PROGRAM, TO THE EXTENT PERMITTED BYAPPLICABLE LAW. EXCEPT WHEN OTHERWISE STATED IN WRITING THE COPYRIGHTHOLDERS AND/OR OTHER PARTIES PROVIDE THE PROGRAM "AS IS" WITHOUT WARRANTYOF ANY KIND, EITHER EXPRESSED OR IMPLIED, INCLUDING, BUT NOT LIMITED TO,THE IMPLIED WARRANTIES OF MERCHANTABILITY AND FITNESS FOR A PARTICULARPURPOSE. THE ENTIRE RISK AS TO THE QUALITY AND PERFORMANCE OF THE PROGRAMIS WITH YOU. SHOULD THE PROGRAM PROVE DEFECTIVE, YOU ASSUME THE COST OFALL NECESSARY SERVICING, REPAIR OR CORRECTION.

#### **16. Limitation of Liability.**

IN NO EVENT UNLESS REQUIRED BY APPLICABLE LAW OR AGREED TO IN WRITINGWILL ANY COPYRIGHT HOLDER, OR ANY OTHER PARTY WHO MODIFIES AND/OR CONVEYSTHE PROGRAM AS PERMITTED ABOVE, BE LIABLE TO YOU FOR DAMAGES, INCLUDING ANYGENERAL, SPECIAL, INCIDENTAL OR CONSEQUENTIAL DAMAGES ARISING OUT OF THEUSE OR INABILITY TO USE THE PROGRAM (INCLUDING BUT NOT LIMITED TO LOSS OFDATA OR DATA BEING RENDERED INACCURATE OR LOSSES SUSTAINED BY YOU OR THIRDPARTIES OR A FAILURE OF THE PROGRAM TO OPERATE WITH ANY OTHER PROGRAMS),EVEN IF SUCH HOLDER OR OTHER PARTY HAS BEEN ADVISED OF THE POSSIBILITY OFSUCH DAMAGES.

#### **17. Interpretation of Sections 15 and 16.**

If the disclaimer of warranty and limitation of liability providedabove cannot be given local legal effect according to their terms,reviewing courts shall apply local law that most closely approximatesan absolute waiver of all civil liability in connection with theProgram, unless a warranty or assumption of liability accompanies acopy of the Program in return for a fee.

END OF TERMS AND CONDITIONS